Министерство науки и высшего образования Российской Федерации федеральное государственное бюджетное образовательное учреждение высшего образования

«Санкт-Петербургский государственный университет промышленных технологий и

дизайна» (СПбГУПТД)

> УТВЕРЖДАЮ Директор ВШТЭ **ДОКУМЕНТ ПОДПИСАН** ЭЛЕКТРОННОЙ ПОДПИСЬЮ СВЕДЕНИЯ О СЕРТИФИКАТЕ ЭП

Сертификат: 74151880664314813847a00474<br>Владелец: Луканин Павел Владимирович<br>Действителен: с 11.02.2020 по 31.12.2022

эн<br>99b718672f8b21

# **Рабочая программа дисциплины**

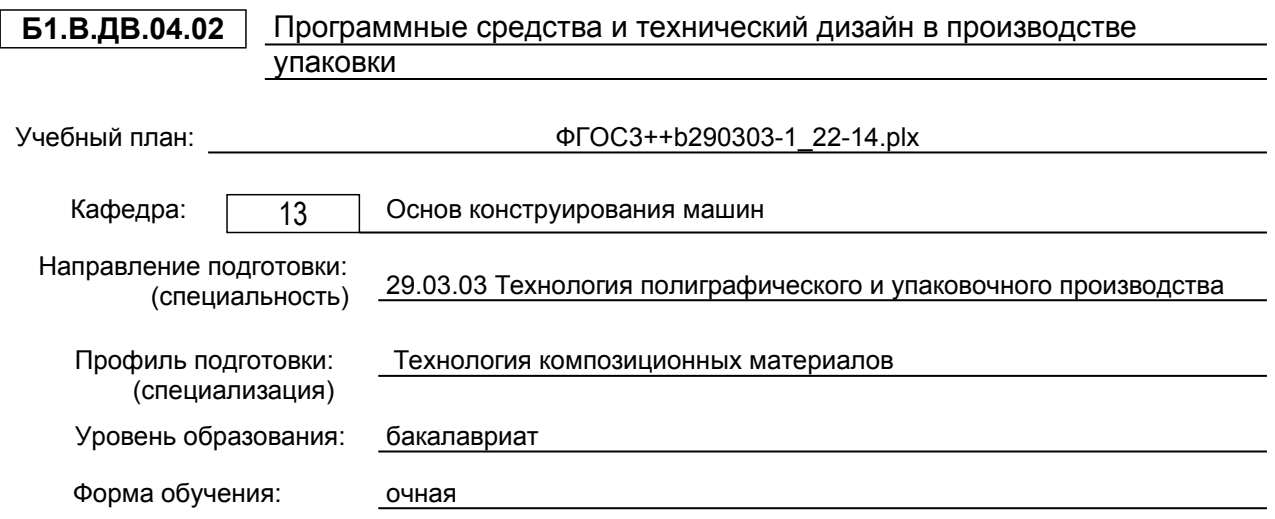

**План учебного процесса**

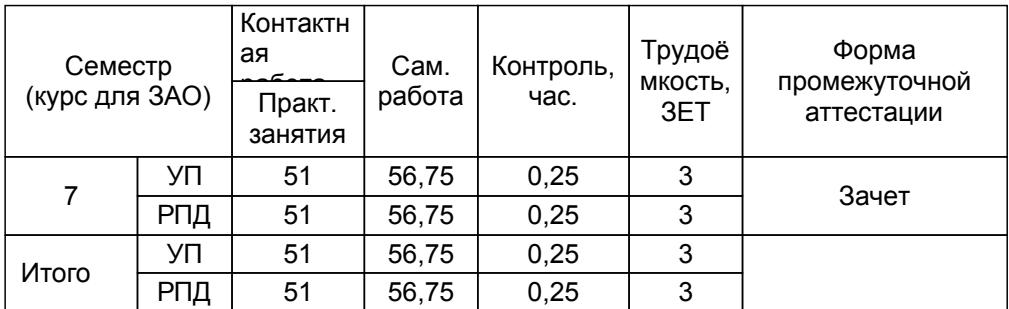

Рабочая программа дисциплины составлена в соответствии с федеральным государственным образовательным стандартом высшего образования по направлению подготовки 29.03.03 Технология полиграфического и упаковочного производства, утверждённым приказом Министерства образования и науки Российской Федерации от 22.09.2017 г. № 960

Составитель (и): старший преподаватель Смирнов Л.В. От выпускающей кафедры: Заведующий кафедрой От кафедры составителя: Заведующий кафедрой основ конструирования машин Рокотов Н.В. Аким Э.Л.

Методический отдел: Смирнова В.Г.

#### **1 ВВЕДЕНИЕ К РАБОЧЕЙ ПРОГРАММЕ ДИСЦИПЛИНЫ**

**1.1 Цель дисциплины:** • сообщить сведения о взаимосвязи программных средств и технического дизайна с комплексом требований к таре и упаковке;

• освоение методик построения эффективных технических систем и принципов создания упаковочных процессов с заданными свойствами профессиональной терминологии, применяемой в современных программных средствах конструирования упаковки;

• обучение применению знаний о процессе проектирования упаковочных производств, построенном на непрерывном комплексном анализе поступающей оперативной информации со всех этапов жизненного цикла упаковки и принятии оптимальных решений.

#### **1.2 Задачи дисциплины:**

• Рассмотреть основные правила набора и верстки, с издательско-полиграфической системой измерений и использованием ее при компьютерной обработке тек¬ста и верстке полос издания;

• Раскрыть особенности полиграфического оформления изданий в зависимости от их вида сигналов в технической системе;

• Продемонстрировать способы набора, техно¬логии набора и верстки полос различной сложности для изданий.

#### **1.3 Требования к предварительной подготовке обучающегося:**

Предварительная подготовка предполагает создание основы для формирования компетенций, указанных в п. 2, при изучении дисциплин:

Основы полиграфических и упаковочных производств

Преобразования информации в полиграфическом и упаковочном производстве

#### **2 КОМПЕТЕНЦИИ ОБУЧАЮЩЕГОСЯ, ФОРМИРУЕМЫЕ В РЕЗУЛЬТАТЕ ОСВОЕНИЯ ДИСЦИПЛИНЫ**

**ПК-9: Способен участвовать в проектировании технологических процессов полиграфического и упаковочного производства и сферы графических услуг**

**Знать:** методы и средства конструирования и дизайна упаковочной продукции

**Уметь:** выбирать технические и художественные решения для конструирования и дизайна упаковочной продукции **Владеть:** навыками разработки моделей упаковочной продукции

# **3 РЕЗУЛЬТАТЫ ОБУЧЕНИЯ ПО ДИСЦИПЛИНЕ**

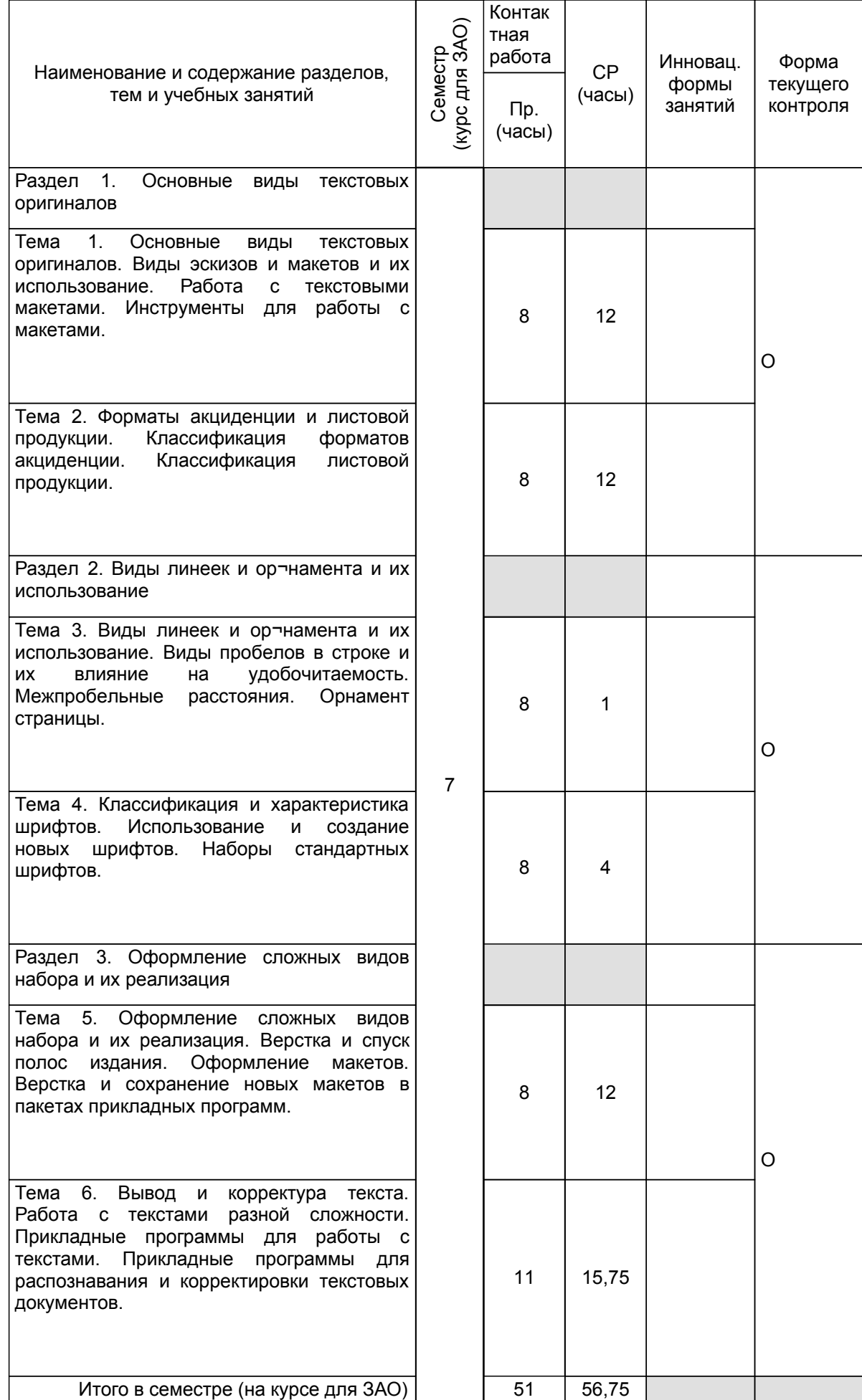

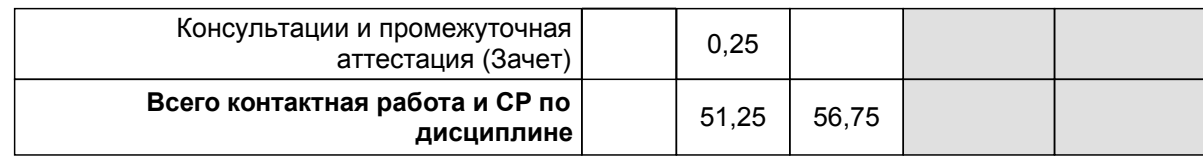

### **4 КУРСОВОЕ ПРОЕКТИРОВАНИЕ**

Курсовое проектирование учебным планом не предусмотрено

## **5. ФОНД ОЦЕНОЧНЫХ СРЕДСТВ ДЛЯ ПРОВЕДЕНИЯ ПРОМЕЖУТОЧНОЙ АТТЕСТАЦИИ**

# **5.1 Описание показателей, критериев и системы оценивания результатов обучения**

#### **5.1.1 Показатели оценивания**

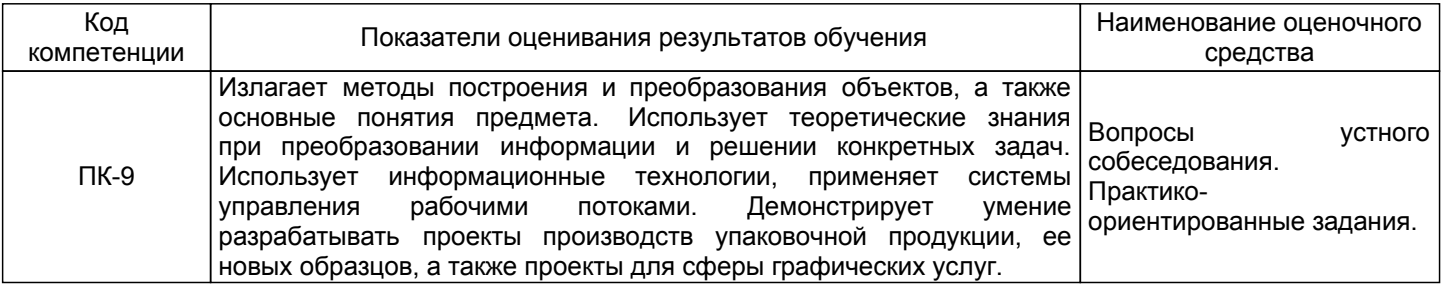

#### **5.1.2 Система и критерии оценивания**

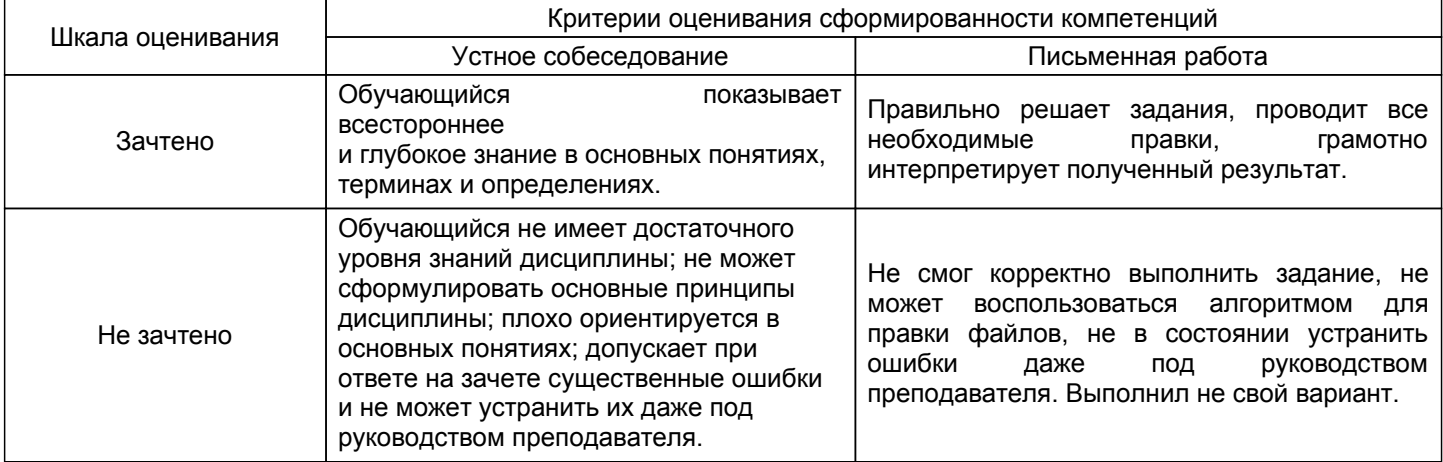

#### **5.2 Типовые контрольные задания или иные материалы, необходимые для оценки знаний, умений, навыков и (или) опыта деятельности 5.2.1 Перечень контрольных вопросов**

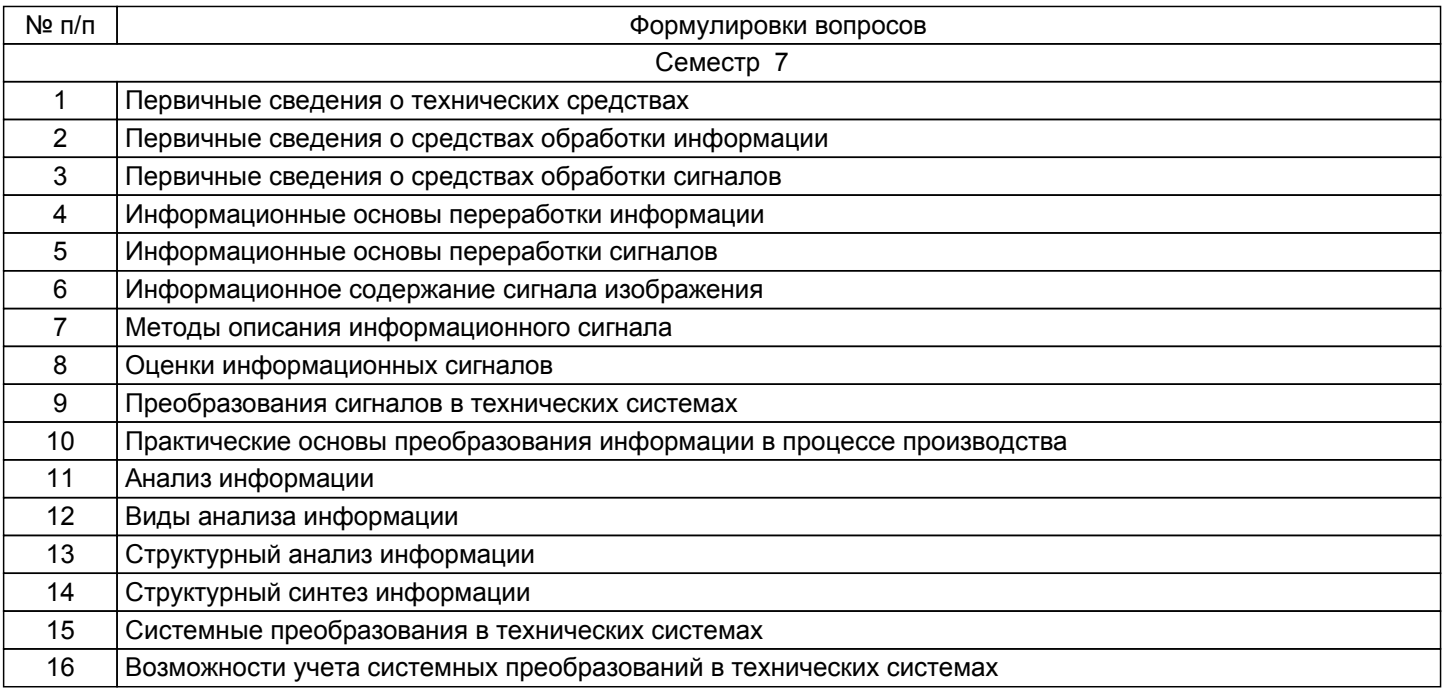

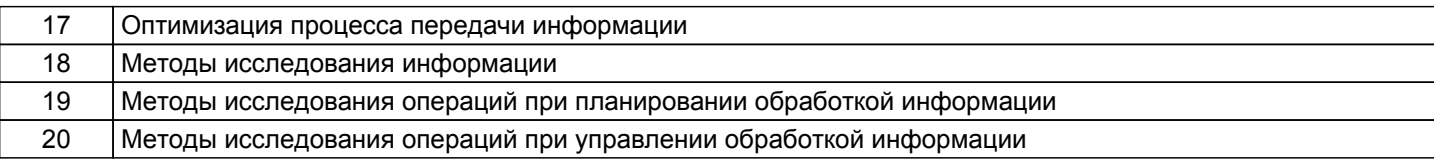

#### **5.2.2 Типовые тестовые задания**

Не предусмотрено

#### **5.2.3 Типовые практико-ориентированные задания (задачи, кейсы)**

Выполнить правку документа в программе в следующей последовательности:

1. открыли файл РRIМ\_OLD.DОС командой ФАЙЛ-ОТКРЫТЬ.

2. Выделили весь документ командой ПРАВКА-ВЫДЕЛИТЬ ВСЕ и выбрали для него в команде ФОРМАТ - ШРИФТ шрифт Courier New размером 14 пунктов.

3. Сохранили файл под тем же именем командой ФАЙЛ-СОХРАНИТЬ или с помощью соответствующей пиктограммы.

4. Командой ФАЙЛ-ПАРАМЕТРЫ СТРАНИЦЫ установили следующие размеры полей: верхнее - 2 см, нижнее – 1.5 см, левое – 2.5 см, правое - 1 см в соответствующих полях экрана.

5. С помощью команды ВИД проверяем режимы просмотра.

6. Выполнить перемещения по документу, проверив действия комбинаций клавиш: Ноmе – начало строки, Еnd - конец строки, СТRL+Рguр – верх страницы, СТRL+РgDown –низ страницы, СТRL+Ноmе – начало файла, СТRL+Еnd – конец файла.

#### **5.3 Методические материалы, определяющие процедуры оценивания знаний, умений, владений (навыков и (или) практического опыта деятельности)**

#### **5.3.1 Условия допуска обучающегося к промежуточной аттестации и порядок ликвидации академической задолженности**

Проведение промежуточной аттестации регламентировано локальным нормативным актом СПбГУПТД «Положение о проведении текущего контроля успеваемости и промежуточной аттестации обучающихся»

#### **5.3.2 Форма проведения промежуточной аттестации по дисциплине**

Устная  $\vert$  +  $\vert$  Письменная  $\vert$  +  $\vert$  Компьютерное тестирование  $\vert$  Иная

## **5.3.3 Особенности проведения промежуточной аттестации по дисциплине**

Студенты, выполнившие все требования текущего контроля, отвечают на один теоретический вопрос. Преподаватель в праве задать несколько дополнительных вопросов.

## **6. УЧЕБНО-МЕТОДИЧЕСКОЕ И ИНФОРМАЦИОННОЕ ОБЕСПЕЧЕНИЕ ДИСЦИПЛИНЫ**

#### **6.1 Учебная литература**

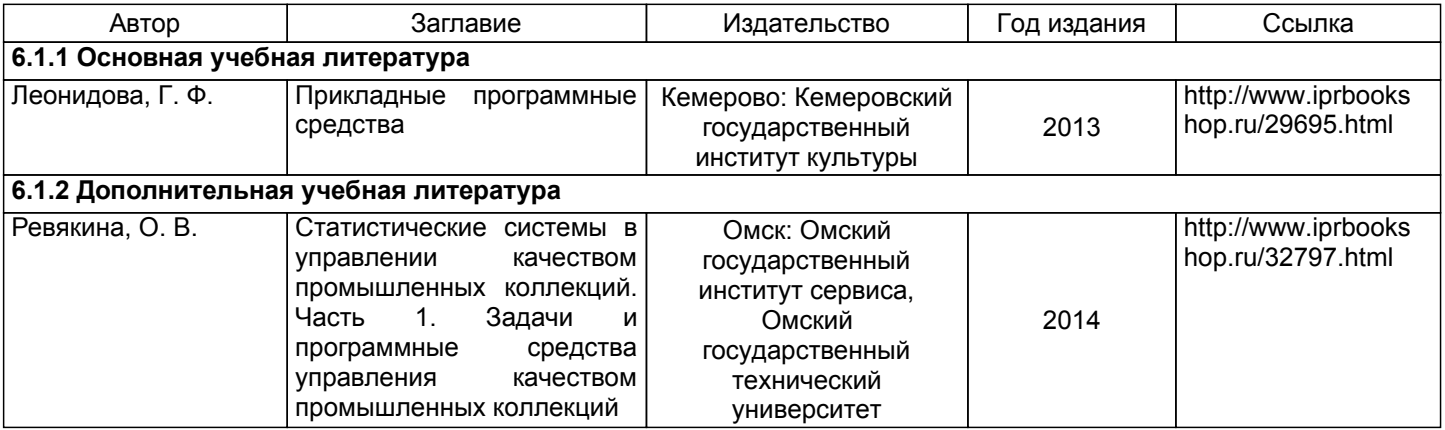

#### **6.2 Перечень профессиональных баз данных и информационно-справочных систем**

Электронно-библиотечная система IPRbooks [Электронный ресурс]. URL: http://www.iprbookshop.ru/

## **6.4 Описание материально-технической базы, необходимой для осуществления образовательного процесса по дисциплине**

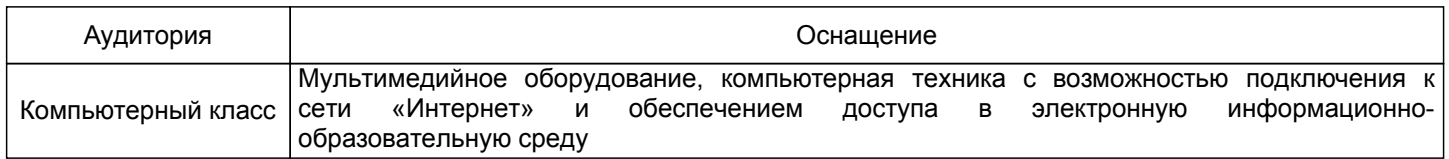